**ROLL NO. \_\_\_\_\_\_\_\_\_\_\_\_\_\_\_\_\_\_\_**

**Code: AC71/AT71 Subject: UNIX SYSTEMS PROGRAMS**

## **AMIETE – CS/IT (Current Scheme)**

# **Time: 3 Hours a 1 JUNE 2015 Max. Marks: 100**

*PLEASE WRITE YOUR ROLL NO. AT THE SPACE PROVIDED ON EACH PAGE IMMEDIATELY AFTER RECEIVING THE QUESTION PAPER.*

### **NOTE: There are 9 Questions in all.**

- **Question 1 is compulsory and carries 20 marks. Answer to Q.1 must be written in the space provided for it in the answer book supplied and nowhere else.**
- **The answer sheet for the Q.1 will be collected by the invigilator after 45 Minutes of the commencement of the examination.**
- **Out of the remaining EIGHT Questions, answer any FIVE Questions. Each question carries 16 marks.**
- **Any required data not explicitly given, may be suitably assumed and stated.**

### **Q.1** Choose the correct or the best alternative in the following:  $(2 \times 10)$

a. Which command is used to sort the lines of data in a file in reverse order?

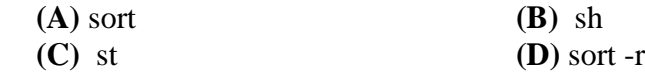

b. Which command is used to display the top of the file?

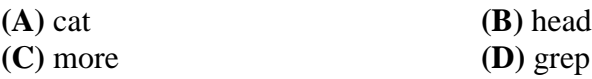

c. Which command is used to remove a directory?

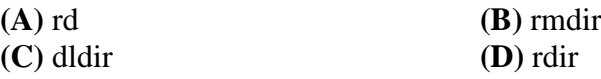

d. Which command is used to extract specific columns from the file?

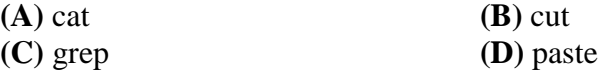

e. Which command sends the word count of the file infile to the newfile?

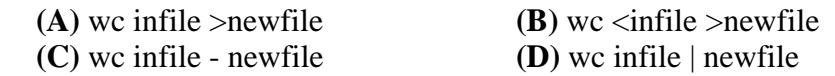

f. Which of the following is not a communication command?

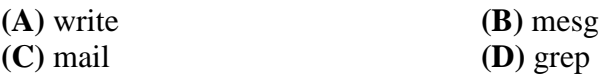

**ROLL NO.** 

**Code: AC71/AT71 Subject: UNIX SYSTEMS PROGRAMS**

g. Which of the following keys is used to move the cursor to the end of the paragraph?

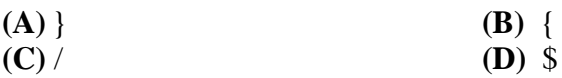

h. The command which transcribes the standard input to the standard output and also makes a copy of the same in a file is

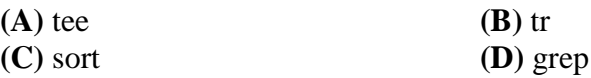

i. Which command is used to remove a file?

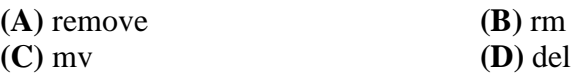

j. Which symbol is used to separate more than one command in the same command line?

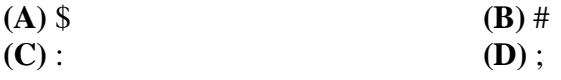

### **Answer any FIVE Questions out of EIGHT Questions. Each question carries 16 marks.**

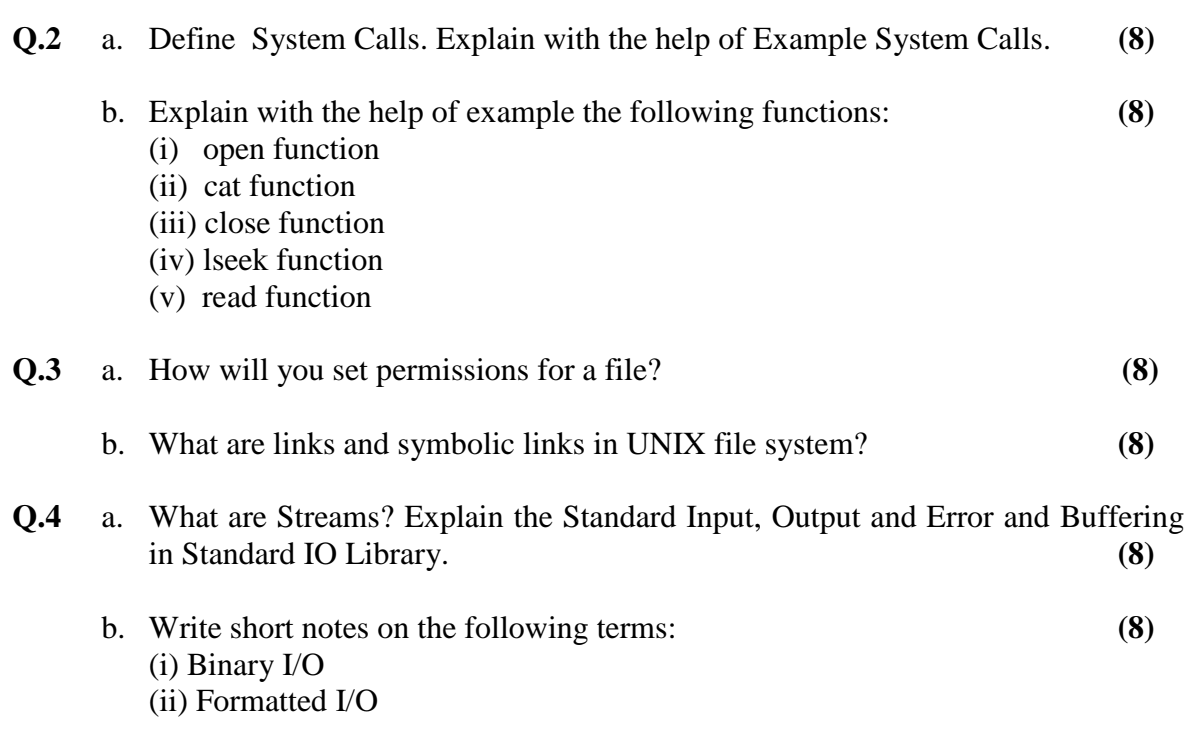

**ROLL NO.** 

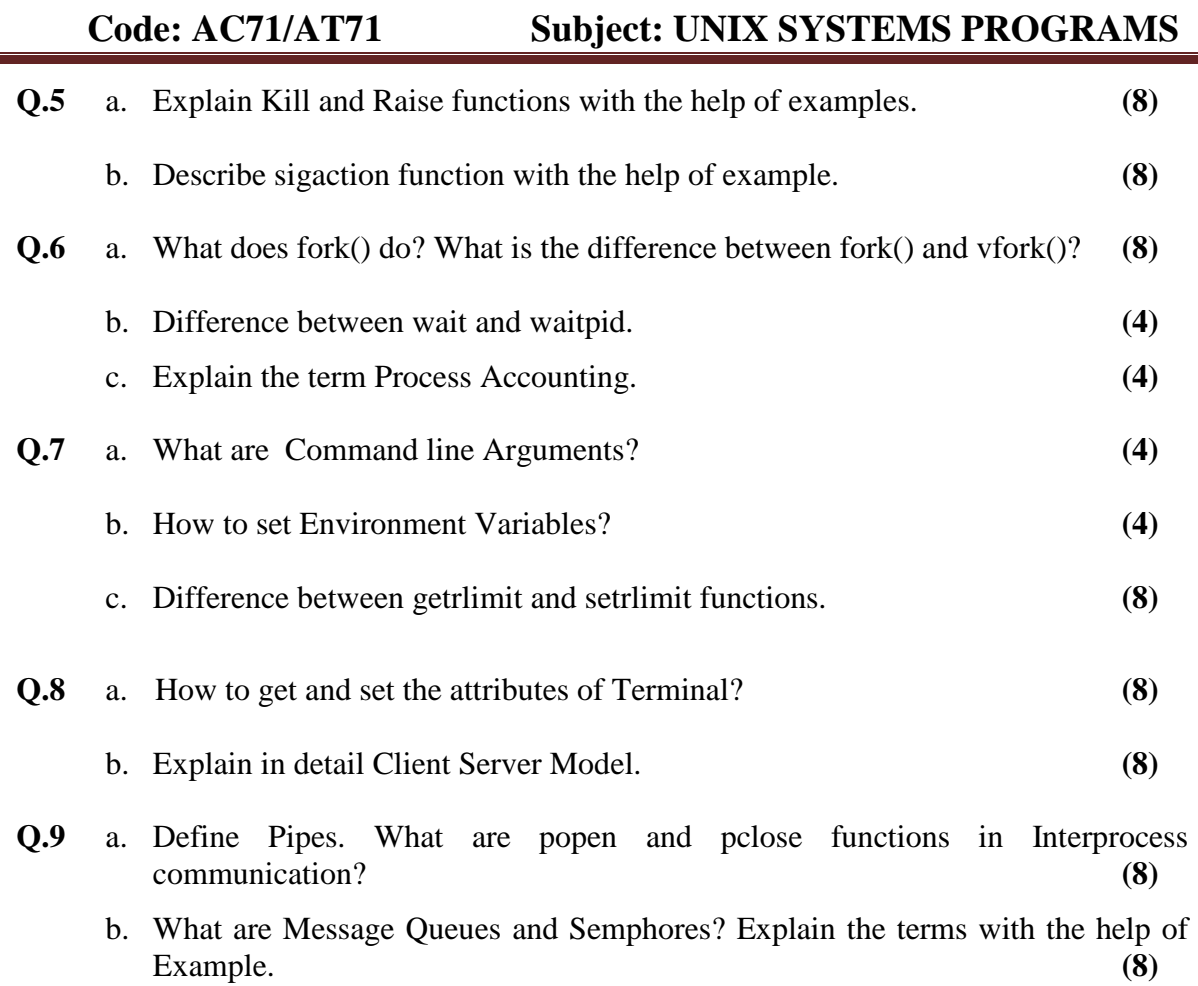